## Установка компонентов Internet Information Services

Необходимые компоненты:

- Статическое содержимое (Static Content)
- Перенаправление HTTP (HTTP Redirection)
- ASP.NET
- Расширяемость .NET (.NET Extensibility)
- Расширения ISAPI (ISAPI Extensions)
- Фильтры ISAPI (ISAPI Filters)
- Обычная проверка подлинности (Basic Authentication)
- Windows-проверка подлинности (Windows Authentication)
- Консоль управления службами IIS (IIS Management Console)

Запустите PowerShell скрипт для автоматический установки всех необходимых компонентов IISсервера. Дистрибутив распространяется с двумя версиями скрипта для сервера 2008 и 2012.

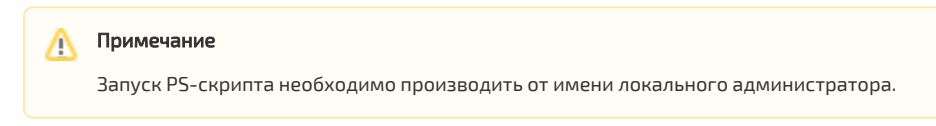

Для Windows Server 2008 запустите:

indeed AM 7.0\Misc\Server2008\Indeed.EMC.IIS.Install.MSServer2008.ps1

Для Windows Server 2012 запустите:

indeed AM 7.0\Misc\Server2012\Indeed.EMC.IIS.Install.MSServer2012.ps1

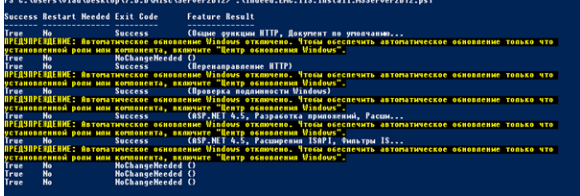